#### УДК 330.015:330.105

# **І.М. Пістунов, Д.С. Мазуренко**

# **ОПТИМАЛЬНИЙ ПЕРЕРОЗПОДІЛ ВИРОБНИЧИХ ОБОВ'ЯЗКІВ СПІВРОБІТНИКІВ ОБСЛУГОВУЮЧОГО ПІДПРИЄМСТВА**

Наведено алгоритм та подано приклад розв'язання задачі обслуговування клієнтури, яка знаходиться в різних частинах великого міста.

Приведен алгоритм и дан пример решения задачи обслуживания клиентов, которые находятся в различных частях большого города.

An algorithm is resulted and set an example of decision of task of maintenance of clientele which is in different parts of big city.

У суспільстві з розвиненою економікою обсяг послуг у загальному товарообігу невпинно збільшується [1]. В цих умовах підприємства, які надають послуги, намагаються наблизитися до місця розташування споживачів. Тому такі підприємства переживають дуже гостру проблему, пов'язану з нестачею трудових ресурсів, але підприємство не може дозволити собі найняти нових співробітників з причини незначної вартості послуг у порівнянні з фондом заробітної плати та вартістю проїзду до клієнта.

Покажемо на прикладі ПП "Техноцентр Маяк", який розповсюджує програмний продукт "ЗВІТ++" та "1С Бухгалтерія", що єдино можливим рішенням даної проблеми стала необхідність мінімізувати час на виконання задачі, пов'язаної не тільки з установленням і оновленням програмного забезпечення, але й зі зменшенням витрат на переміщення спеціалістів підприємства від одного клієнта до іншого. Тим самим збільшити прибуток. Очевидно, що в умовах Дніпропетровська така задача зводиться до вирішення транспортної задачі [2].

Таблиця 1

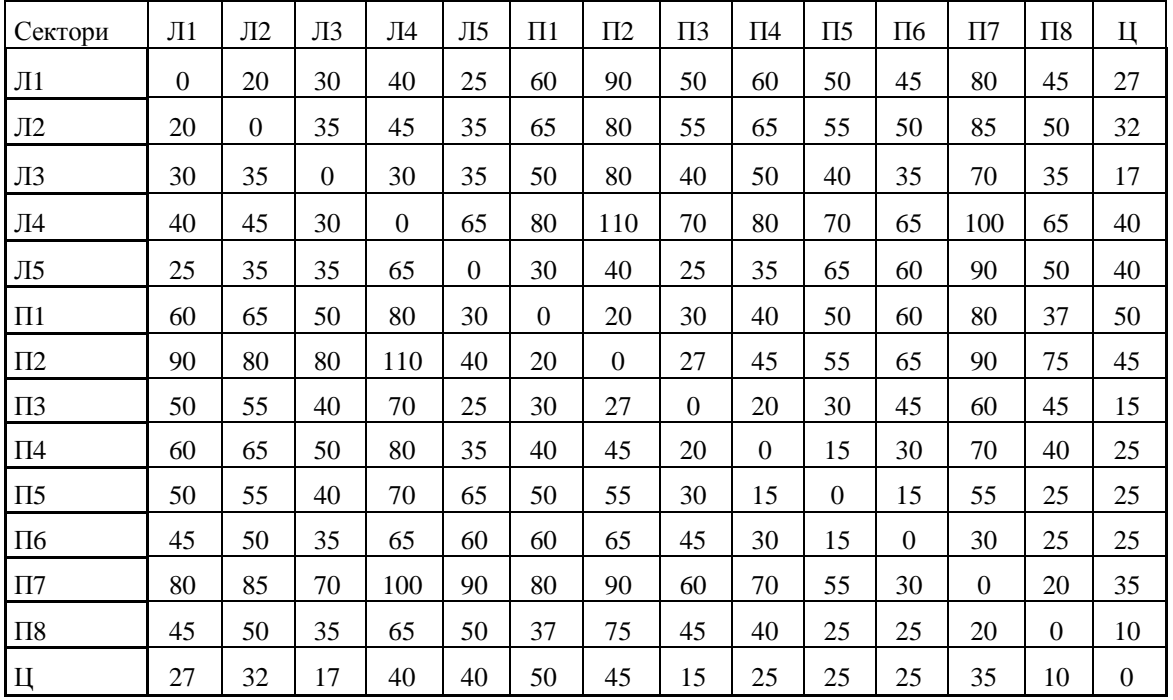

Витрати часу на пересування між секторами, хв

Для її розв'язання вся територія міста була розбити на сектори.

Постановка задачі включає наступні умовні позначення: *N* – кількість секторів; *Ci j* , *i, j=1..N* – матриця витрат, де *Ci j* – витрати на перехід з *i*-го сектора в *j*-й; *D<sup>i</sup>* – матриця кількості спеціалістів в *i*-м

секторі; *P<sup>j</sup>* – матриця кількості фірм в *j*-м секторі; *Xi j* – матриця переходів з компонентами, які можуть мати наступні значення: *Xi j* = 1, якщо спеціаліст здійснює перехід з *i*-го сектора в *j*-й, *Xi j* = 0, якщо не здійснює переходу; *i,*  $i = 1..N$  i  $i^{1}i$ .

# Таблиця 2

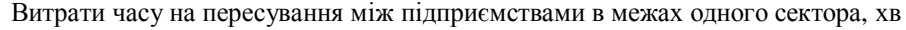

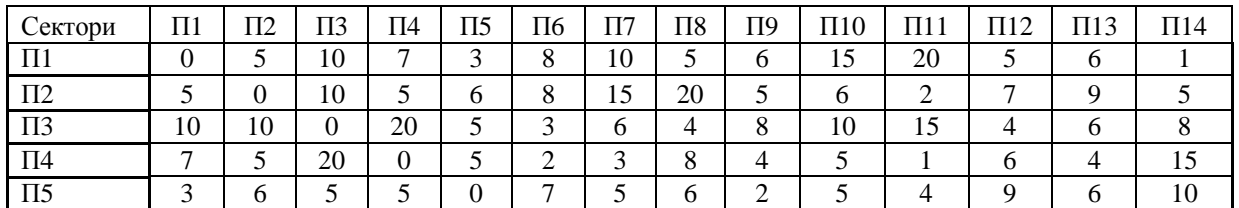

# Таблиця 3

Первинний план переміщення спеціалістів на початку робочого дня

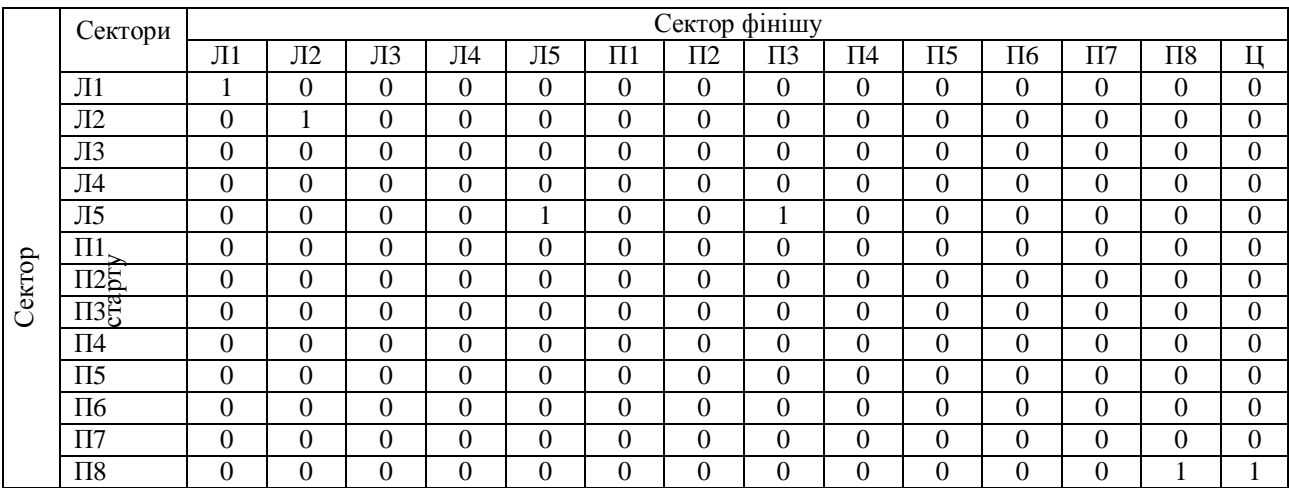

Таблиця 4

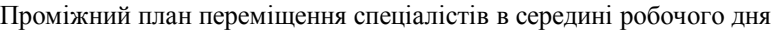

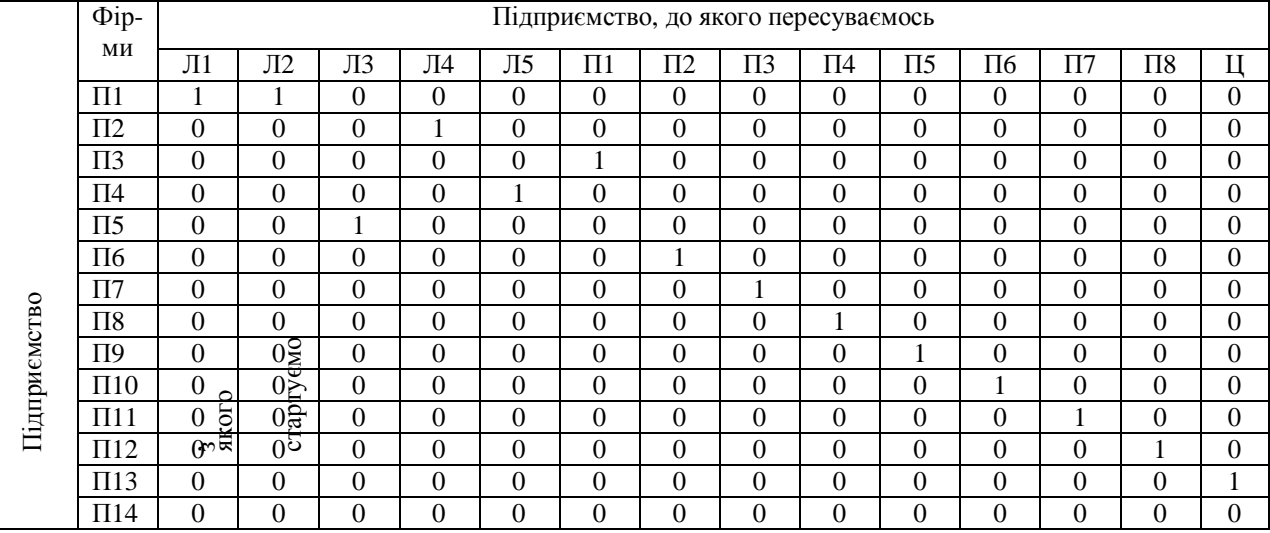

Критерій мінімізації транспортних витрат

$$
F(X) = \sum_{i=1}^{N} \sum_{j=1}^{N} C_{ij} \cdot X_{ij} \cdot D_i \cdot P_j \rightarrow \min . \tag{1}
$$

Обмеження:

$$
\sum_{i=1}^{N} X_{ij} \cdot 10 \le P_j, \, i = 1..N,\tag{2}
$$

$$
\sum_{j=1}^{N} X_{ij} = D_i, j = 1..N,
$$
 (3)

$$
X_{ij} = 0 \text{ afo } 1. \tag{4}
$$

Умова (3) означає, що спеціалісти з кожного сектора виїжджають тільки один раз; умова (2) – спеціалісти переміщуються тільки в ті сектори, в яких фірм більше або рівно 10; умова (4) – матриця переходів має значення 0 або 1.

Вхідними даними для розрахунку виступають:

– дані про оплату за послуги;

– інформація про спеціалістів, що знаходяться у момент старту, в необхідному секторі;

– матриця відстаней між секторами в хвилинах (табл. 1);

– матриця відстаней між підприємствами в хвилинах (табл. 2).

При спробі вирішити задачу із застосування функції "Пошук рішення" MS Excel у такій постановці виявилося, що метод Ньютона [3] не дозволяє знайти рішення. Тому для вирішення задачі оптимізації було застосовано метод зв'язаних градієнтів [4], що відноситься до методів безумовної оптимізації. Як і метод

Ньютона, метод зв'язаних градієнтів має високу швидкість збіжності, але використовує лише перші похідні цільової функції. Метод зв'язаних градієнтів, по суті, це повний перебір рішень, який оптимізується за рахунок того, що при переборі варіантів за певними ознаками відсікається неоптимальна множина перебору. Оскільки кількість вершин від рівня до рівня зростає у факторіальній прогресії, то відсікання вершин верхніх рівнів значно скорочує загальну кількість перебраних варіантів.

Таблиця 5

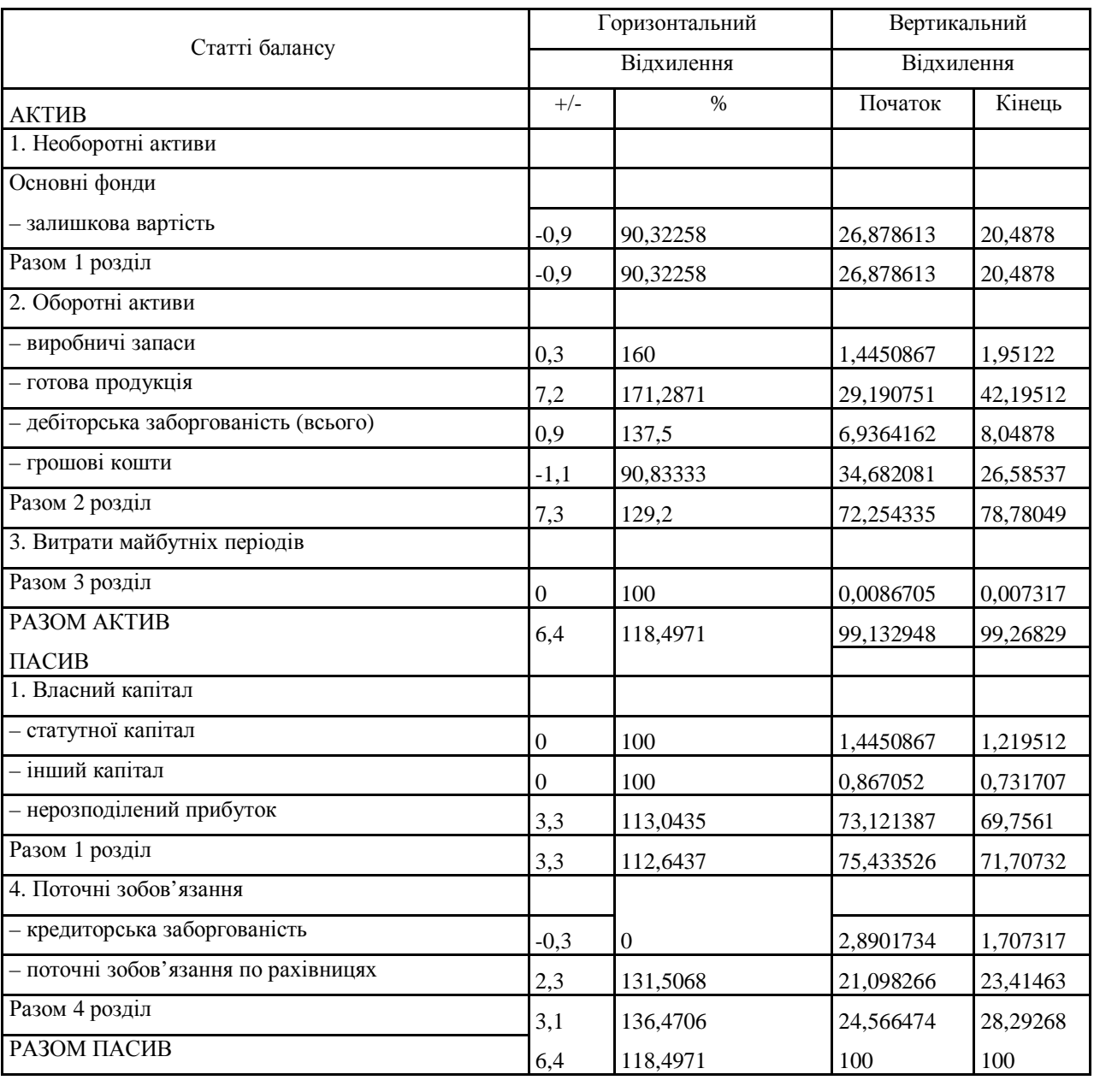

Горизонтальний та вертикальний аналіз балансу

Подібна задача вирішується протягом дня *M*x*N* разів, де *М* – кількість клієнтів, які подали замовлення на обслуговування; *N* – кількість співробітників підприємства.

Після проведення експериментальної експлуатації запропонованої методики протягом певного періоду було виконано фінансовий аналіз [5, 8] підприємства, який подано у табл. 5-7. В них вилучено рядки, які мають нульове значення.

Результати вирішення задачі наведені у табл. 3-4.

Таблиця 6

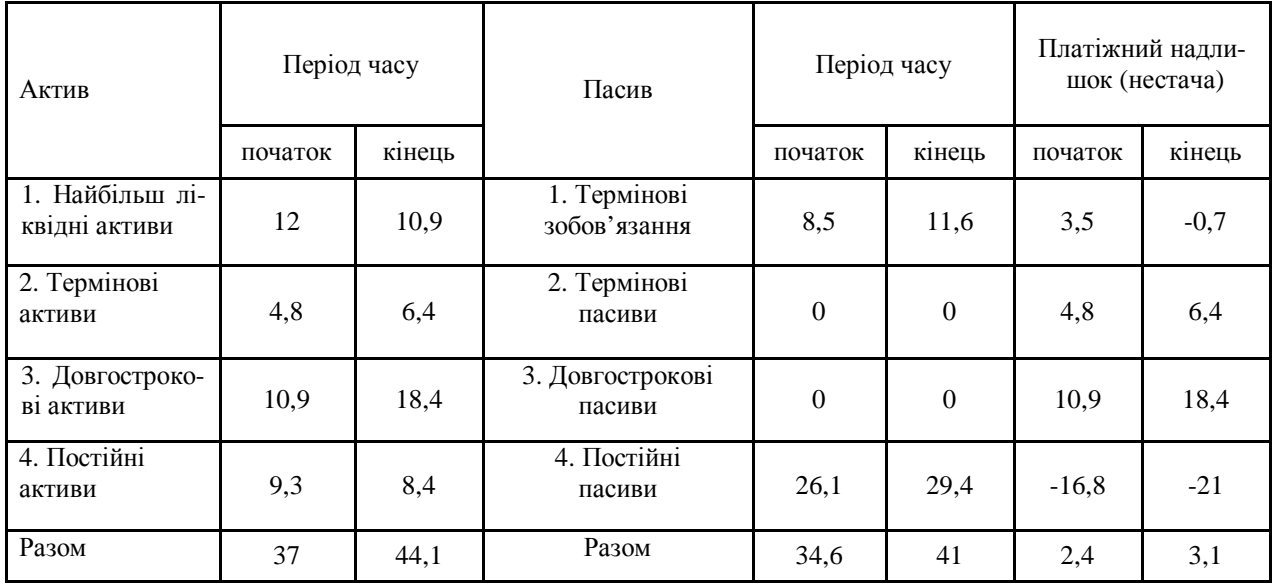

Аналіз ліквідності балансу

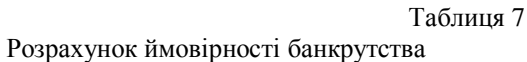

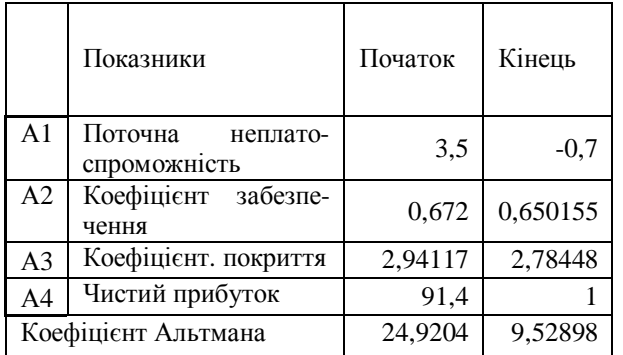

## **Висновок**

Після порівняння фінансового аналізу до застосування оптимізаційної задачі і після застосування були одержані такі результати:

- збільшення прибутку на 15%;
- зменшення кількості витрат;
- значне зменшення вірогідності банкрутства.

## **Список літератури**

1. Голубков Е.П. Маркетинговые исследования: теория, методология и практика. – М.: Финпресс, 1999. – 265 c.

2. Полунин И.Ф. Курс математического программирования. – Минск: Высшая школа, 1975. – 384 с.

3. Статистические методы для ЭВМ: / Под ред. К. Энслера, Э. Рельстона, Г.С. Уилфа. – М.: Статистика, 1986. – 540 с.

4. Кондраков Н.П. Основы финансового анализа. – М.: Главбух, 1998. – 112 с.

5. Малыхин В.И. Финансовая математика. – М.: ЮНИТИ-ДАНА, 2000. – 187 с.

6. Дубров А.М., Лагоша Б.А., Хрусталев Е.Ю. Моделирование рисковых ситуаций в экономике и бизнесе. – М.: Финансы и статистика, 1999. – 168 с.

7. Баканов М.И., Шеремет А.Д. Теория экономического анализа. – М.: Финансы и статистика, 1993 – 288 с.

*Рекомендовано до публікації д.е.н. Т.Б. Решетіловою 05.02.07*